Mysql Create Table Primary Key Foreign Key
>>>CLICK HERE<<<

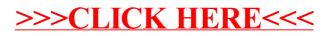